Protel 99SE

- 13 ISBN 9787115180537
- 10 ISBN 7115180539

出版时间:2008-7

页数:416

版权说明:本站所提供下载的PDF图书仅提供预览和简介以及在线试读,请支持正版图书。

www.tushu111.com

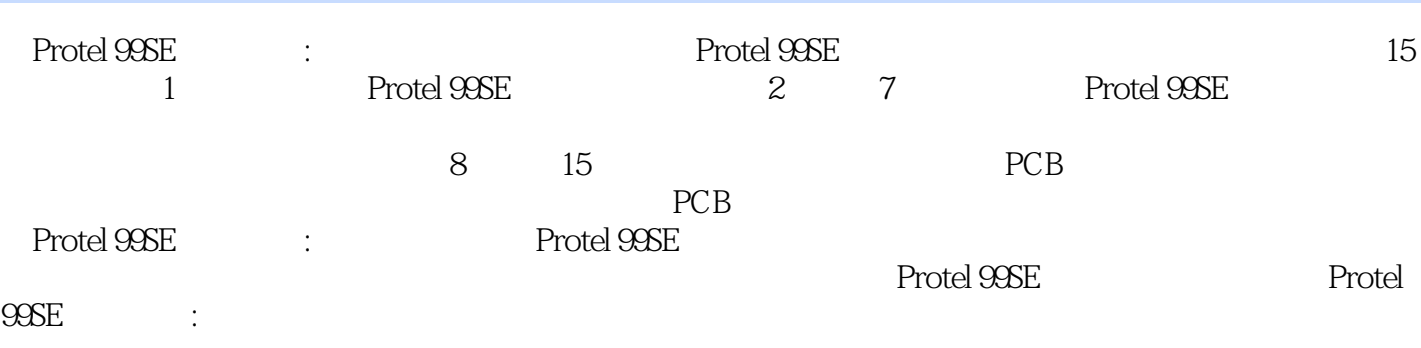

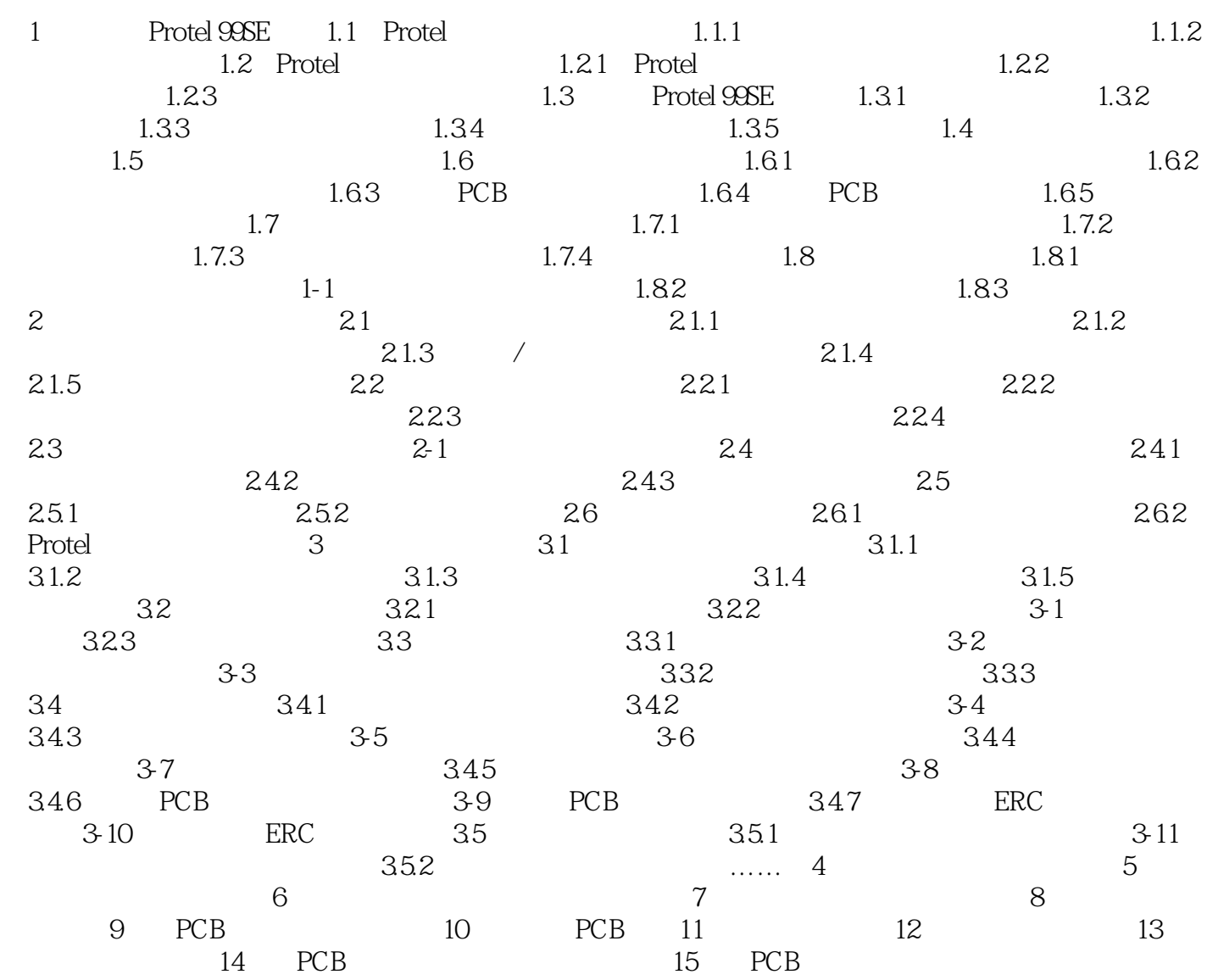

Protel 99SE

Protel 99SE

1、简单易用不错  $2 \t\t 14 \t 15$  $\ldots$ …

 $\overline{3}$ 

本站所提供下载的PDF图书仅提供预览和简介,请支持正版图书。

:www.tushu111.com